### **GENERAL INFORMATION**

1. Name of the Module : ACCOUNTS ASSISTANT USING TALLY

2. N.C.O. Code No. : 4112.20, 4112.9

3. MES Code : ICT 701

4. Duration of Training : 500 Hours

5. Entry Qualification : Passed 10th class examination

6. Unit strength : 20 Trainees

7. Space norms : 70 Sq.M.

8. Power norms : 3.45 kW

9. Instructor Qualification : B Tech in CS/IT, MCA with

knowledge in Tally and min. one year experience in Accounting

OR

Diploma in Computer Engineering, BCA, NIELIT A Level, Graduate with Certificate Course in Tally with min.

two years of experience in

Accounting

OR

NTC/ NAC with knowledge in Tally and min. three years of experience

in Accounting

10. Desirable qualification : Preference will be given to candidates with CITS.

### Job Roles:

After completion of the course the trainees shall be qualified for one or more of the following job roles:

- 1. Office Assistant.
- 2. Accounting using Tally
- 3. Using E Commerce Sites.

### **Course Contents for ACCOUNTS ASSISTANT USING TALLY**

Name: ACCOUNTS ASSISTANT USING TALLY

**Terminal Competency**: After completion of the training, Participants would be able to:

- 1. Use MS-WORD, EXCEL & POWERPOINT.
- 2. Use Internet & E- mail, Data Entry for transactions in Tally. Create Financial Statements. Generate Financial Reports for MIS.
- 3. Assist to run an online business.

### Contents given below.

| Week        | Practical Competencies                                                                                                    | Underpinning Knowledge (Theory)                                                                                                    |
|-------------|----------------------------------------------------------------------------------------------------|----------------------------------------------------------------------------------------------------|
| No.         | Computer Fundamentals                                                                                                    | Computer Fundamentals                                                                                                    |
| 1-4         | <ul> <li>Computer Fundamentals</li> <li>Identification of Different parts of a Computer System.</li> <li>Turning a computer system on and off</li> <li>Windows OS</li> <li>Identifying different Desktop Icons. My Computer, My Documents</li> <li>Changing Desktop Backgrounds, Mouse Pointer, Screen Saver</li> <li>Notepad, WordPad, MS Paint</li> <li>MS Word</li> <li>Document formatting options</li> <li>Tables, Bullets and Numbering</li> <li>Font, Alignment, paragraph formatting</li> <li>Insert Picture, Clipart, Shapes, WordArt</li> <li>Header &amp; Footer, Text Box</li> <li>Page Layout, Mail Merge</li> <li>Spelling &amp; Grammar</li> <li>MS Excel</li> <li>Cell Formatting Options</li> <li>Formulas and Functions</li> <li>Charts</li> <li>Sort, Filter, What if Analysis, Grouping</li> <li>Subtotal</li> </ul> | <ul> <li>Computer Fundamentals</li> <li>History and Generations of Computer</li> <li>Advantage and disadvantage of Computer</li> <li>Block Diagram of a Computer</li> <li>Description of Different parts of a Computer.</li> <li>System Software and Application Software</li> <li>MS Office</li> <li>Introduction to MS Office</li> <li>Word Processing Software</li> <li>Electronic Spreadsheet</li> </ul> |
| 5-9         | Pivot Table     Introduction to Tally                                                                                                    | Introduction to Accounting                                                                                                    |
| <b>J</b> -9 | Tally Fundamentals (Learning how)                                                                                                    | Basics of Accounting, Accounting                                                                                                    |
|             | to use of Tally) Processing                                                                                                    | Concepts, Double Entry Concept,                                                                                                    |
|             | Transactions in Tally.                                                                                                    | Golden Rule of Accounting,                                                                                                    |

| • | Report Generation (Creating             |
|---|-----------------------------------------|
|   | statements like Invoice, Bill, Profit & |
|   | Loss account etc.)                      |

- Cost Centre & Cost Category Practical on Features of Tally
  - Features of Tally (Company creation etc.) Recording Transactions.
  - Budgeting Systems, Scenario management and Variance Analysis, Use Tally for Costing Ratio Analysis.
  - Cash Flow Statement and Funds Flow Statement Analyzing and Managing Inventory.
  - Point of Sale, Taxation, Multilingual Functionality Payroll Accounting, Systems Administration and Other Utilities, Backup & Restore of Company. User Creation.

- Voucher Entry, Ledger Posting, Final Account Preparation. Cash Book. Ratio Analysis
- Depreciation, Stock Management,
- Analysis of VAT. Cash Flow, Fund Flow

### **Features of Tally**

- Accounting on Computers
- Introduction Reports.
- Business Organizations (Different areas like Schools, Colleges, Shops, Factory etc) Double entry system of bookkeeping.
- Budgeting Systems, Scenario management and Variance Analysis.
- Costing Systems, Understanding Ratios, and Analysis of financial statements.
- Inventory Basics, POS Invoicing, TDS, TCS, VAT & Service Tax Processing in Tally. Interface in Different Languages.
- Processing Payroll Functions in Tally what is Management Control Systems.

#### 10 Internet Practical

- Study of Internet Explorer or Latest Browser. Internet Explorer Settings.
- Study of different web sites, multilingual language sites

#### **Internet Basics**

- What is Internet? How Internet works? Types of Internet Browsers and Web pages.
- Types of different web sites. Cyber Laws.

#### **Practical related to Theory**

# Cyber Security Module 1

#### **Overview of Information Security**

- Understanding Information Security
- Need of the Information security
- Basics of IS (CIA)
- History and evolution of IS
- Dimensions of Information Security

### 6

| T                                                                                                    |
|----------------------------------------------------------------------------------------------------|
| <ul> <li>Intranet/Internet</li> <li>Information Security and Cyber Security relationship</li> <li>Why Care About Security?</li> <li>Challenges to Information Security</li> <li>Benefits of Information of Security</li> <li>Understanding techniques to enforce IS in an organization</li> <li>Identifying tools to enforce Information Security</li> <li>Identifying frameworks to enforce Information Security</li> <li>Module 2</li> <li>Overview of Security threats</li> <li>Types of threats – DDoS, Malicious codes, Espionage, etc</li> <li>Identification of Threats</li> <li>Probing of threats</li> <li>Scanning of threats</li> <li>Modus Operandi</li> <li>Sources of Threats</li> <li>External threats</li> <li>Internal threats</li> <li>Best Practices or Guidelines used to Identify Threats</li> <li>Conduct regular education and awareness trainings for employees and third parties</li> <li>Best Practices or Guidelines used in mitigation of threats</li> </ul> |
| <ul> <li>Best Practices or Guidelines used in mitigation of threats</li> <li>Deploying up to date technology</li> <li>Maintaining Systems and Procedures</li> <li>Educating Users</li> <li>Conducting regular education and</li> </ul>                                                                                                    |
| <ul> <li>awareness trainings for employees and third parties</li> <li>Collaborate with peers and experts through different forums to understand contemporary issues and solutions</li> <li>Module 3</li> </ul>                                                                                                    |
|                                                                                                    |

## **Information Security Vulnerabilities** • Why do Information Security Vulnerabilities exists Types of Technical Vulnerabilities Types of Native Vulnerabilities Understanding Security **Vulnerabilities** • Flaws in Software or Protocol Designs Weaknesses in How Protocols and Software Are Implemented • Weaknesses in System and **Network Configurations** Weaknesses in Web or Cloud applications • Weaknesses in Online etransactions • Browser Security and Role of cookies and pop-ups • Security holes in Browser, Web Applications, OS, and Smartphones • Identifying role of Social sites and media in cyber security and vulnerability Understanding Vulnerability Assessment Tools and Techniques • Techniques to Exploit Vulnerabilities • Techniques to Fix the Vulnerabilities • Identify security vulnerabilities on a regular basis using requisite tools and processes. • How to fix the security gaps and **Practical related to Theory**

providers, software vendors, Software authors, system owners, and third parties

• Identifying liabilities of service

Best Practices and Guidelines to mitigate security Vulnerabilities

#### Module 4

### **Risk Management**

• What is Risk?

| Practical related to Theory | <ul> <li>Relationship between Threat, Vulnerability, and Risk</li> <li>What Is the Value of an Asset?</li> <li>What Is a Threat Source/Agent?</li> <li>Examples of Some Vulnerabilities that Are Not Always Obvious</li> <li>What Is a Control?</li> <li>What Is Risk Likelihood and consequences?</li> <li>What Is Impact?</li> <li>Control Effectiveness</li> <li>Risk Management</li> <li>Purpose of Risk Management</li> <li>Risk Assessment (Phases)</li> <li>Why Is Risk Assessment Difficult?</li> <li>Types of Risk Assessment</li> <li>Different Approaches to Risk Analysis</li> <li>Best Practices and Guidelines in Assessing and Calculating Risks</li> <li>Develop and implement policies and procedures to mitigate risks arising from ICT supply chain and outsourcing.</li> <li>Best Practices and Guidelines in Mitigating Risks</li> <li>Module 5</li> <li>Legal Framework</li> <li>Need for Legal Framework and its enforcement</li> <li>Types of Law</li> <li>Foundational Concepts of Law</li> <li>Common Laws - Criminal</li> <li>Common Laws - Criminal</li> <li>Common Laws - Administrative</li> <li>Intellectual Property Laws</li> <li>More Intellectual Property Laws</li> <li>Software Licensing</li> <li>Historic Examples of Computer Crimes</li> <li>Who Perpetrates These Crimes?</li> <li>IT (Amendment) Act 2008</li> </ul> |
|-----------------------------|----------------------------------------------------------------------------------------------------|
|                             | Cyber crimes                                                                                                    |

|                             | • Authorities                                                               |
|-----------------------------|-----------------------------------------------------------------------------|
|                             | <ul> <li>Enforcement and Penalties</li> </ul>                               |
|                             | <ul> <li>Security measures and Privacy<br/>protection</li> </ul>            |
|                             | <ul> <li>Digital Signature legal ecosystem</li> </ul>                       |
|                             | <ul> <li>Intermediary Guidelines</li> </ul>                                 |
|                             | <ul> <li>National Cyber Security Policy</li> </ul>                          |
|                             | Identification Protection &                                                 |
|                             | Prosecution                                                                 |
|                             | <ul> <li>Computer Crime and Its Barriers</li> </ul>                         |
|                             | <ul> <li>Countries Working Together</li> </ul>                              |
|                             | <ul> <li>Security Principles for</li> </ul>                                 |
|                             | International Use                                                           |
|                             | <ul> <li>Determine if a Crime Has Indeed</li> </ul>                         |
|                             | Been Committed                                                              |
|                             | <ul> <li>When Should Law Enforcement</li> </ul>                             |
|                             | Get Involved?                                                               |
|                             | <ul> <li>Citizen versus Law Enforcement</li> </ul>                          |
|                             | Investigation                                                               |
|                             | <ul> <li>Investigation of Any Crime</li> </ul>                              |
|                             | <ul> <li>Role of Evidence in a Trial</li> </ul>                             |
|                             | <ul> <li>General Rules for Evidence</li> </ul>                              |
|                             | <ul> <li>Evidence Requirements</li> </ul>                                   |
|                             | <ul> <li>Evidence Collection Topics</li> </ul>                              |
|                             | <ul> <li>Chain of Custody</li> </ul>                                        |
|                             | <ul><li>How Is Evidence Processed?</li></ul>                                |
|                             | <ul> <li>Evidence Types</li> </ul>                                          |
|                             | <ul> <li>Hearsay Rule Exception</li> </ul>                                  |
|                             | <ul> <li>Privacy of Sensitive Data</li> </ul>                               |
|                             | <ul> <li>Privacy Issues</li> </ul>                                          |
|                             | <ul> <li>Section 43A, 72 of IT (Amendment)</li> </ul>                       |
|                             | Act, Justice A.P. Shah Report                                               |
|                             | <ul> <li>European Union Principles on<br/>Privacy</li> </ul>                |
|                             |                                                                             |
| Practical related to Theory | <ul><li>US Laws on Privacy</li><li>Routing Data Through Different</li></ul> |
|                             | Countries                                                                   |
|                             | Employee Privacy Issues                                                     |
|                             | Sets of Ethics                                                              |
|                             | • Ethics – Mile2                                                            |
|                             | <ul> <li>Ethics – Computer Ethics Institute</li> </ul>                      |
|                             | Ethics — Internet Architecture                                              |
|                             | Board                                                                       |
|                             | 50010                                                                       |

|                             | <ul> <li>GAISP- Generally Accepted</li> </ul>                                                         |
|-----------------------------|----------------------------------------------------------------------------------------------------|
|                             | Information Security Principles                                                                       |
|                             | Module 6                                                                                              |
|                             | Privacy Protection                                                                                    |
|                             | <ul> <li>Understanding Privacy as a</li> </ul>                                                        |
| Practical related to Theory | Domain                                                                                                |
|                             | <ul> <li>Relationship between security and</li> </ul>                                                 |
|                             | privacy                                                                                               |
|                             | <ul> <li>Revitalizing security program to<br/>enable Privacy Protection</li> </ul>                    |
|                             | <ul> <li>Assess privacy implications of</li> </ul>                                                    |
|                             | security technologies                                                                                 |
|                             | <ul> <li>Privacy impact assessment</li> </ul>                                                         |
|                             | <ul> <li>Develop and implement privacy<br/>protection measures within the<br/>organization</li> </ul> |
|                             | Module 7                                                                                              |
|                             | Information Security Policy and Procedures                                                            |
|                             | Understanding Security                                                                                |
|                             | Frameworks                                                                                            |
|                             | Security Standards                                                                                    |
|                             | Understanding organizational                                                                          |
|                             | requirements from an information                                                                      |
|                             | security point of view                                                                                |
|                             | <ul> <li>Security Policy, Procedures, and</li> </ul>                                                  |
|                             | Practices                                                                                             |
|                             | Security Policy                                                                                       |
|                             | <ul> <li>Security-Related Procedures</li> </ul>                                                       |
|                             | <ul> <li>Security Practices</li> </ul>                                                                |
|                             | Security Compliances                                                                                  |
|                             | Develop information security                                                                          |
|                             | policies and procedures                                                                               |
|                             | <ul> <li>implement information security</li> </ul>                                                    |
|                             | policies and procedures                                                                               |
|                             | Collaborate with other                                                                                |
|                             | departments within the                                                                                |
|                             | organization for effective                                                                            |
|                             | implementation of security                                                                            |
|                             | provisions.                                                                                           |
|                             | <ul> <li>Understand the organization and</li> </ul>                                                   |
|                             | individual behaviors for                                                                              |
|                             | information security                                                                                  |
|                             | <ul> <li>Enforcing and maintaining</li> </ul>                                                         |
|                             | strategies for effective                                                                              |

| 11 | Marketing Practical  Surfing of different web sites. Study to create e-mail account. Study of chatting.  Practical related with e-bay and similar open source tools | <ul> <li>implementation of security practices</li> <li>Update and upgrade Key Performance Indicators for security implementation</li> <li>Best practices and Guidelines in developing information security policies and procedure</li> <li>Marketing</li> <li>What is Internet Marketing? What is chatting?</li> <li>e-bay and similar open source tools</li> <li>Types of basic modules.</li> <li>Types of advanced modules.</li> <li>What is international selling?</li> </ul> |
|----|----------------------------------------------------------------------------------------------------|----------------------------------------------------------------------------------------------------|
| 12 | Project Work                                                                                                    |                                                                                                    |
| 13 | Examination                                                                                                    |                                                                                                    |

### **List of Tools & Equipment for module ACCOUNTS ASSISTANT USING TALLY**

### <u>Hardware</u>

| SI No | Name of Tool/ Equipment Quantity (no |             |
|-------|--------------------------------------|-------------|
| 1     | Computer with Latest Configuration   | 20          |
| 2     | Laptop i3 or higher                  | 01          |
| 3     | Network Printer Laser A4             | 01          |
| 4     | 24 Port Switch                       | 01          |
| 5     | Broad band Internet Connectivity     | As Required |
| 6     | 500 VA or Higher UPS 20              |             |
| 7     | Network Rack 01                      |             |
| 8     | CAT 5 Cable (Consumable Item)        | As Required |
| 9     | RJ 45 Connector (Consumable Item)    | As Required |
| 10    | LCD/LED Projector                    | 01          |
| 11    | AC 1.5 Ton                           | 02          |
| 12    | Pen Drive 8GB                        | 04          |

### <u>Software</u>

| SI No | Name of Tool/ Equipment                                           | Quantity (nos) |
|-------|-------------------------------------------------------------------|----------------|
| 1     | Node OS Windows 7 or Higher                                       | 20             |
| 2     | Tally ERP 9 or Higher Multiuser                                   | 01             |
| 3     | Antivirus                                                         | 21             |
| 4     | Open source ecommerce software (may be down loaded from internet) | 21             |

| Raw materials |                        |             |
|---------------|------------------------|-------------|
| 1             | White Board Marker     | 1 Dozens    |
| 2             | Duster Cloth(2' by 2') | 20 Pcs      |
| 3             | Cleaning Liquid 500 MI | 2 Bottles   |
| 4             | Xerox Paper (A4)       | As required |

| 5  | Full Scape Paper (White) 1 reams  |             |
|----|-----------------------------------|-------------|
| 6  | Cartridges for printer As require |             |
| 8  | Optical Mouse P/S2 or USB         | As required |
| 9  | P/S2 OR USB Key Board             | As required |
| 10 | SMPS                              | As required |
| 11 | CMOS Battery                      | As required |
| 12 | 3 Pin Power Chord                 | As required |
| 13 | 3 Cat 5/5e cable 100 me           |             |
| 14 | 4 Stapler Small 2 pcs             |             |
| 15 | 5 Stapler Big 1 pcs               |             |
| 16 | AAA battery for remote            | As required |
| 17 | AA battery for clock              | As required |
| 18 | 8 GB pen drives                   | 2 Nos       |
| 19 | CDs 10 Nos                        |             |
| 20 | DVDs 10 Nos.                      |             |
| 21 | Wall Clock                        | 1 pcs       |

### **GENERAL INFORMATION FOR DTP & PRINT PUBLISHING ASSISTANT**

| Sector                                                                            |                              |                                                                                                    | ICT                                                                                                    |
|-----------------------------------------------------------------------------------|------------------------------|----------------------------------------------------------------------------------------------------|----------------------------------------------------------------------------------------------------|
| Coordinator                                                                       |                              |                                                                                                    | Naresh Chandra, DGE&T                                                                                                    |
| Scheme                                                                            |                              |                                                                                                    | MES                                                                                                    |
| Existing course name                                                              |                              |                                                                                                    | <ol> <li>Computer Fundamentals, MS-Office, Internet &amp; Soft Skills</li> <li>Desk Top Publishing</li> <li>Internet Kiosk Operator</li> <li>Print Publishing</li> </ol> |
| Seating Capacity                                                                  |                              |                                                                                                    | 20                                                                                                    |
| Entry Qualification                                                               |                              |                                                                                                    | Passed 10 <sup>th</sup> Class examination                                                                                                    |
| NCO CODE                                                                          |                              |                                                                                                    | 3121.5                                                                                                    |
| MES CODE                                                                          |                              |                                                                                                    | ICT 702                                                                                                    |
| Duration                                                                          |                              |                                                                                                    | 500 Hours                                                                                                    |
| Additional Course Propo                                                           | osed                         |                                                                                                    | -                                                                                                    |
| Course proposed to be                                                             | deleted                      |                                                                                                    | -                                                                                                    |
|                                                                                   |                              | Existing                                                                                                    | NA                                                                                                    |
|                                                                                   | Practical                    | Proposed                                                                                                    | 400                                                                                                    |
| Structure                                                                         |                              | Reason                                                                                                    | 80% - 20% Ratio Maintained                                                                                                    |
| Structure                                                                         |                              | Existing                                                                                                    | NA                                                                                                    |
|                                                                                   | Theory                       | Proposed                                                                                                    | 100                                                                                                    |
|                                                                                   |                              | Reason                                                                                                    | 80% - 20% Ratio Maintained                                                                                                    |
| Infrastructure                                                                    | Equipment(                   | Existing)                                                                                                    | Yes                                                                                                    |
| Development                                                                       | New Equipment(Desirable)     |                                                                                                    | Minor Changes                                                                                                    |
|                                                                                   | Existing                     |                                                                                                    | NA                                                                                                    |
| Instructor Eligibility Proposed                                                   |                              | Degree in Print Technology with one year Experience OR Diploma in Print Technology with two years of Experience OR NTC/ NAC in DTPO Trade with three years of Experience |                                                                                                    |
|                                                                                   | Book                         | Available                                                                                                    | NA                                                                                                    |
|                                                                                   |                              | Additional                                                                                                    |                                                                                                    |
| Instructional Material                                                            | Teachers                     | Available                                                                                                    | NA                                                                                                    |
| mistractional iviaterial                                                          | manual                       | Additional                                                                                                    |                                                                                                    |
|                                                                                   | Question                     | Available                                                                                                    | NA                                                                                                    |
|                                                                                   | bank Additional              |                                                                                                    |                                                                                                    |
|                                                                                   | To be developed              |                                                                                                    | Yes                                                                                                    |
| Distance Learning                                                                 | Not required for this course |                                                                                                    | -                                                                                                    |
| On-the-job training /field work / in house project work including no. of hours 15 |                              |                                                                                                    | NA                                                                                                    |

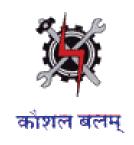

### **SYLLABUS FOR THE TRADE**

OF

# **DTP & PRINT PUBLISHING ASSISTANT**

### **UNDER**

**MODULAR EMPLOYABLE SCHEME (MES)** 

Designed in: 2014

### **GENERAL INFORMATION**

1. Name of the Module : DTP & PRINT PUBLISHING ASSISTANT

2. N.C.O. Code No. : 3121.5

3. MES Code : ICT 702

4. Duration of Training : 500 Hours

5. Entry Qualification : Passed 10th class examination

6. Unit strength : 20 Trainees

7. Space norms : 70 Sq.M.

8. Power norms : 3.45 kW

9. Instructor Qualification : Degree in Print Technology with

one year Experience

OR

Diploma in Print Technology with

two years of Experience

OR

NTC/ NAC in

DTP Trade with three years of

Experience

10. Desirable qualification : Preference will be given to candidates with CITS.

### Job Roles:

After completion of the course the trainees shall be qualified for one or more of the following job roles:

- 4. Desk Top Publishing Assistant
- 5. Internet Kiosk Operator

### **Course Contents for Module DTP & PRINT PUBLISHING ASSISTANT**

Name: DTP & PRINT PUBLISHING ASSISTANT

**Terminal Competency**: After completion of the training, Participants would be able to:

- 1. Write, Edit & Print documents using MS-WORD & EXCEL.
- 2. Understand various software used for Desktop Publishing and would be able to create and design documents with text and graphics like news paper ad, wedding cards, visiting cards, greeting cards etc. using PageMaker, CorelDraw & Photoshop.
- 3. Understand Colour concept in Printing

Contents given below.

| Week No. | Practical Competencies                                                                                                    | Underpinning Knowledge (Theory)                                                                                                    |
|----------|----------------------------------------------------------------------------------------------------|----------------------------------------------------------------------------------------------------|
| 1-4      | Computer Fundamentals                                                                                                    | Computer Fundamentals                                                                                                    |
| 1-4      | <ul> <li>Identification of Different parts of a Computer System.</li> <li>Turning a computer system on and off</li> <li>Windows OS</li> <li>Identifying different Desktop Icons. My Computer, My Documents</li> <li>Changing Desktop Backgrounds, Mouse Pointer, Screen Saver</li> <li>Notepad, WordPad, MS Paint</li> <li>MS Word</li> <li>Document formatting options</li> <li>Tables, Bullets and Numbering</li> <li>Font, Alignment, paragraph formatting</li> <li>Insert Picture, Clipart, Shapes, WordArt</li> <li>Header &amp; Footer, Text Box</li> <li>Page Layout, Mail Merge</li> <li>Spelling &amp; Grammar</li> <li>MS Excel</li> <li>Cell Formatting Options</li> <li>Formulas and Functions</li> <li>Charts</li> <li>Sort, Filter, What if Analysis, Grouping</li> <li>Subtotal</li> <li>MS PowerPoint</li> </ul> | History and Generations of Computer     Advantage and disadvantage of Computer     Block Diagram of a Computer     Description of Different parts of a Computer.     System Software and Application Software   MS Office     Introduction to MS Office     Word Processing Software     Electronic Spreadsheet |
|          | <ul> <li>Creating Slide Show by using</li> </ul>                                                                                                    |                                                                                                    |

Animation Technique.

- Slide Master.
- Clip Art. Picture Editing

### 5-10 PageMaker

- Creating new Filets
- Entering text
- Defining style
- Saving files
- Creating Frame
- Inserting and removing pages
- Adding shapes
- Creating header and footer
- Using story Editor
- Developing long documents
- Using colour
- Printing
- Practice on Multilingual software like INDIC

### CorelDraw

- Drawing –lines, shapes

   inserting-pictures, objects,
   tables, templates,
- Use of various tools such as Pick tools, Zoom tools, Free hand tool, square tool, rectangle tool, Text tool, Fill tool etc. and all fonts used in designing of monograms, logos, posters, stickers, greeting cards, wedding cards, visiting cards, etc.
- Adding special effects,
   Exporting drawings, outlining
   & filling objects,
- Inserting symbols & Clip arts.
- Exporting file

### PageMaker

- Introduction to various versions, concepts and applications of PageMaker
- Guides & rulers. Drawing tools. Fills & outlines.

#### **CorelDraw**

### **Print Design Basics**

• Study Printing technology and uses

### **Design Principles & Color Harmony**

- Introduction to colors -
- Primary and Secondary in both RGB
   & CMYK schemes/modes.
- Importance of each primary and secondary color.
- Proper Application of colors.
- Analyze colors applied in different print media.
- Visualize look and feel of a print or a web to apply colors

### **Typography**

Study different fonts and typo issues with Web design